# **C** V.S. **C++**

Oleh : Rasim

#### Komentar

• simbol //, untuk komentar satu baris contoh:

scanf("%d",&a); //memasukan data ke variable a

- /\* dan \*/, untuk blok komentar contoh:
	- /\* file : latih1.cpp

Programmer : XXX \*/

#### Masukan dan Keluaran

• bahasa C:

 $-$  scanf() – printf()

- Bahasa C++
	- cin
	- cout
	- cerr

#### **Dalam C:**

#include <stdio.h> main() { printf ("Hello world!\n"); }

**Dalam C++:** #include <stream.h> main() { cout << "Hello world!" << endl; }

### Deklarasi variable

- Dalam C++ Selain di awal blok, variable/objek dapat dideklarasikan/ didenisikan di antara instruksi.
- Dalam bahasa C, deklarasi variabel harus selalu dilakukan di luar atau di awal blok.

#### **Contoh:**

```
void main()
\{int x = 1; // contoh baris komentar pertama
   printf("x = %d\n\pi",x);
   float r; // didefinisikan di antara instruksi
   r = 5.0;
}
```
### Perubahan Tipe

• Perubahan tipe (typecasting) dalam C++ dapat dipandang sebagai pemanggilan fungsi dengan nama tipe yang digunakan dalam casting

Contoh:

```
int a;
float r = 2.5;
a = (int) r;a = int (r); // dalam \C++: dianggap fungsi dengan nama 'int'
```
## Function Overloading

- Nama fungsi yang sama dapat dideklarasikan dengan function signature yang berbeda.
- Fasilitas ini sering disebut sebagai function name overloading.
- Function signature adalah jumlah dan tipe parameter formal sebuah fungsi
- Dalam C++, pemanggilan fungsi tidak hanya ditentukan oleh nama fungsi, tetapi juga oleh jenis dan banyaknya parameter aktual.
- Fasilitas yang berkaitan dengan fungsi yang ada di C++ lainnya adalah template function, operator function, inline function

### Contoh

void swap(int &x, int &y)  $\frac{1}{2}$  /\* swap integer \*/ int tmp;

 $tmp = x;$  $X = V$ ;  $y = \text{tmp}$ ; }

void swap(float &x, float &y) { /\* swap float \*/ float tmp;

```
tmp = x;x = y;
y = \text{tmp};
}
```
void main() { int  $x=5$ ,  $y=10$ ; float  $v=5.3$ ,  $w=4.2$ ; swap(x,y); // otomatis memanggil swap integer swap(v,w); // memanggil swap float }

### Nilai default parameter formal

- Dalam C++ parameter formal dapat diberi nilai default
- fungsi MoveWindow() yang memiliki 3 parameter formal, dua di antaranya diberi nilai default
- Pemanggilan MoveWindow() (seperti pada baris 13 dan 14) dapat dilakukan dengan memberikan satu, dua, atau tiga parameter aktual

### Contoh

```
void MoveWindow(int, int = 10, int = 5);
```
**// pedefinisian dilakukan tanpa nilai inisialisasi // karena sudah dituliskan pada prototype/deklarasi**

```
void MoveWindow (int wid, int dx, int dy) {
// ...
}
```
**main() { int id;**

**MoveWindow (id); // identik dengan MoveWindow (id, 10, 5); MoveWindow (id,18); // identik dengan MoveWindow (id, 18, 5); }**

### Operator-operator Baru

- **C++ juga mendenisikan beberapa operator baru seperti :**
	- **global scope (unary ::),**
	- **class scope (binary ::),**
	- **new,**
	- **delete,**
	- **member pointer selectors (->\*, .\*) dan**
	- **kata kunci baru seperti:**
		- **class,**
		- **private,**
		- **operator**

### Contoh

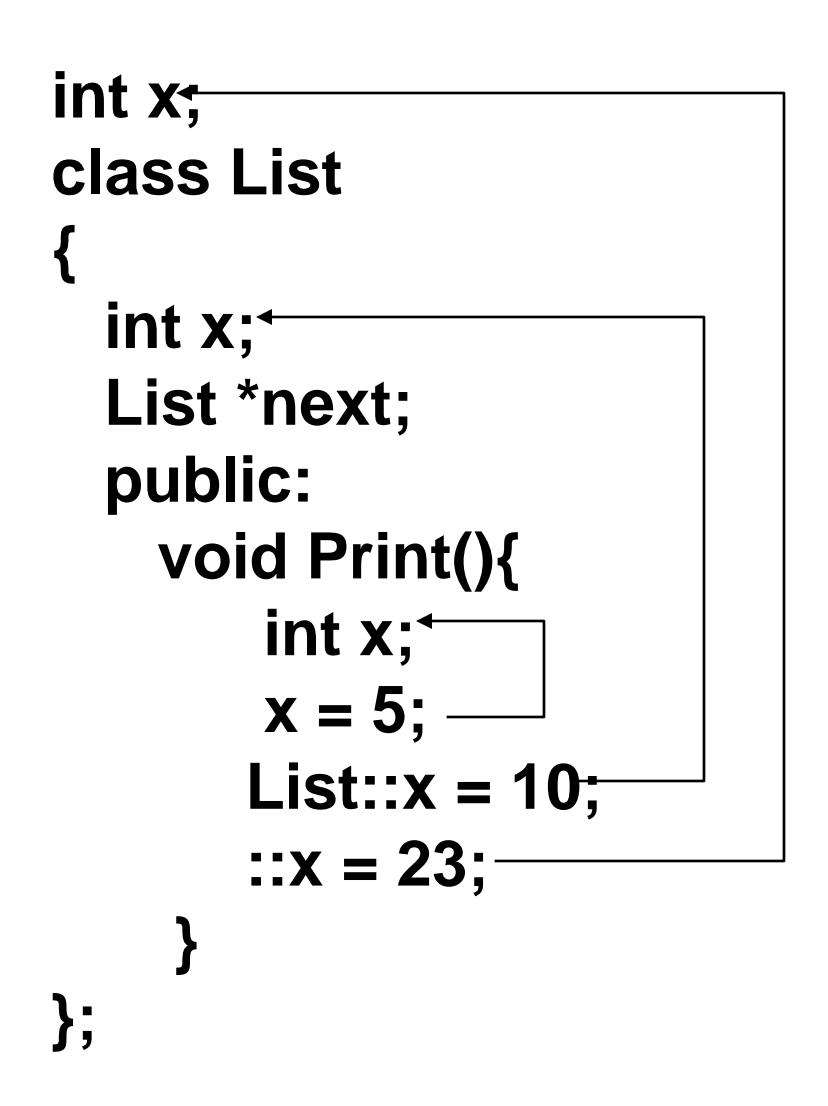

#### Kompatibilitas antara C++ dan C

- Program yang dituliskan dalam bahasa C seharusnya dapat dikompilasi oleh kompilator C++. Namun demikian, ada beberapa hal yang harus diperhatikan
	- Program tidak dapat menggunakan kata kunci dari C++ sebagai nama identier
- Dalam C++ deklarasi fungsi "f()" berarti bahwa, f tidak memiliki parameter formal satupun, dalam C ini berarti bahwa f dapat menerima parameter dari jenis apapun
- Dalam C++, tipe dari konstanta karakter adalah char, sedangkan dalam C, tipe tersebut adalah int. Akibatnya sizeof(a') memberikan nilai 1 di C++ dan 4 di C pada mesin yang memiliki representasi integer 4 byte.
- Setiap fungsi harus dideklarasikan (harus memiliki prototype)
- Fungsi yang bukan bertipe void, harus memiliki instruksi return
- Penanganan inisialisasi array karakter:
	- $-$  char ch[3] = "\C++";  $/$  /\* C: OK, \C++: error  $*/$
	- $-$  char ch $[] =$  "\C++";  $/$  /\* OK untuk C dan \C++ \*/

## STRUCTUR V.S. CLASS

#### /\* Struct \*/

#include <iostream> #include <stdlib.h> #include <string.h> #include <conio.h>

```
struct buku {
     char judul[35];
     char pengarang[25];
     int jumlah;
   };
```
}

```
int main() {
  buku novel;
  strcpy(novel.judul, "Meriam Benteng Navarone");
  strcpy(novel.pengarang,"Alistair Maclean");
  novel.jumlah = 12;
```

```
cout << novel.judul << endl;
cout << novel.pengarang << endl;
cout << novel.jumlah << endl;
system("PAUSE");
return 0;
```
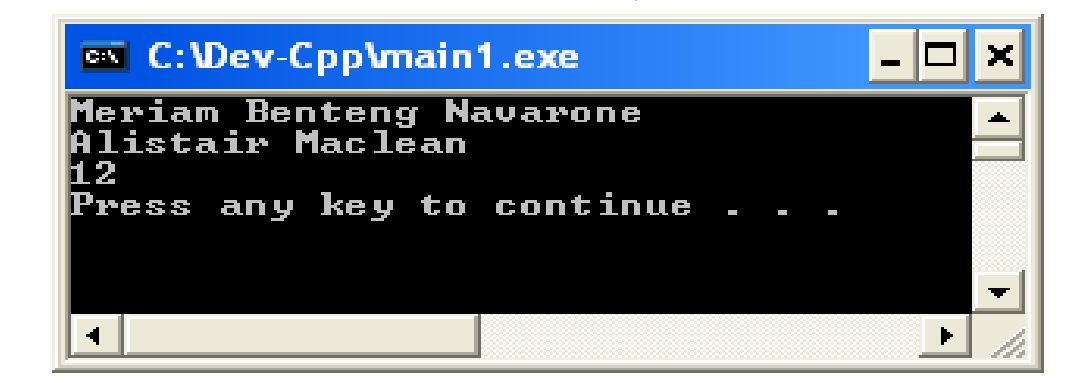

#### **Class**

{

#include <iostream> #include <stdlib.h> #include <string.h> #include <conio.h>

using namespace std; Class buku { char judul[35]; char pengarang[25]; int jumlah;

};

```
int main()
 //clrscr();
  buku novel;
  strcpy(novel.judul, "Meriam Benteng Navarone");
  strcpy(novel.pengarang,"Alistair Maclean");
  novel.jumlah = 12;
```

```
cout << novel.judul << endl;
  cout << novel.pengarang << endl;
  cout << novel.jumlah << endl;
system("PAUSE");
return 0;
```
# Jika dijalankan, Hasilnya???

}

#### Class…2

{

#include <iostream> #include <stdlib.h> #include <string.h> #include <conio.h>

using namespace std;

#### Class buku {

};

public: char judul[35];

char pengarang[25]; int jumlah;

int main()  $//$ clrscr $()$ ; buku novel; strcpy(novel.judul, "Meriam Benteng Navarone"); strcpy(novel.pengarang,"Alistair Maclean"); novel.jumlah  $= 12$ ;

cout << novel.judul << endl; cout << novel.pengarang << endl; cout << novel.jumlah << endl; system("PAUSE"); return 0;

# Jika dijalankan, Hasilnya???

}

## Class Dengan Fungsi Anggota

**#include <iostream> #include <stdlib.h> #include <string.h> #include <conio.h>**

```
//using namespace std;
class buku {
  char judul[35];
  char pengarang[25];
  int jumlah;
```
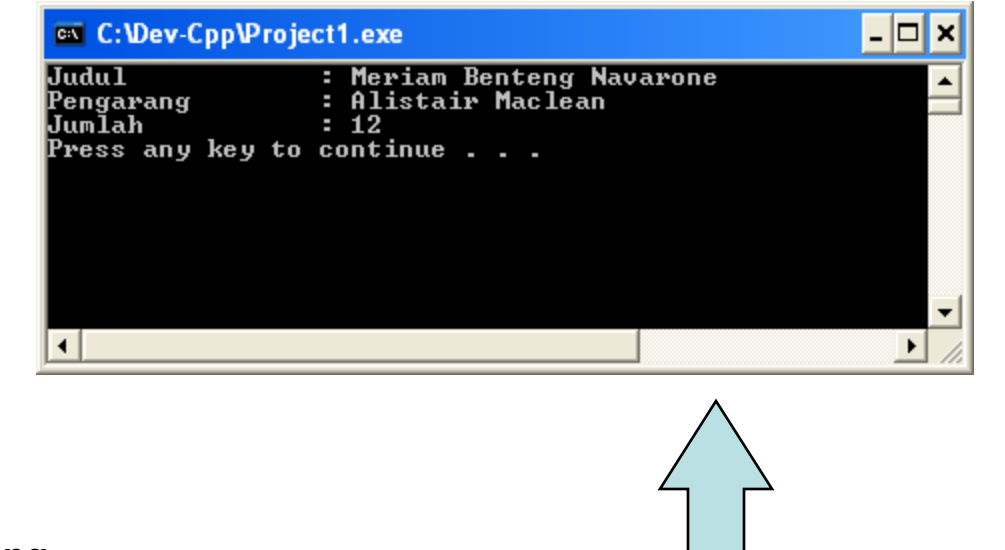

```
public:
    void inisialisasi(char *Judul, char *Pengarang, 
        int Jumlah){
      strcpy(judul,Judul);
      strcpy(pengarang, Pengarang);
      jumlah=Jumlah;
    }
    void info(){
      printf("Judul : %s\n",judul);
      printf("Pengarang : %s\n",pengarang );
      printf("Jumlah : %d\n",jumlah );
  } 
};
                                                      int main()
                                                      {
                                                       //clrscr();
                                                        buku novel;
                                                        novel.inisialisasi("Meriam Benteng Navarone"
                                                        ,"Alistair Maclean",12);
                                                        novel.info();
                                                       system("PAUSE");
                                                       return (0);
                                                      }
```
#### Class…3

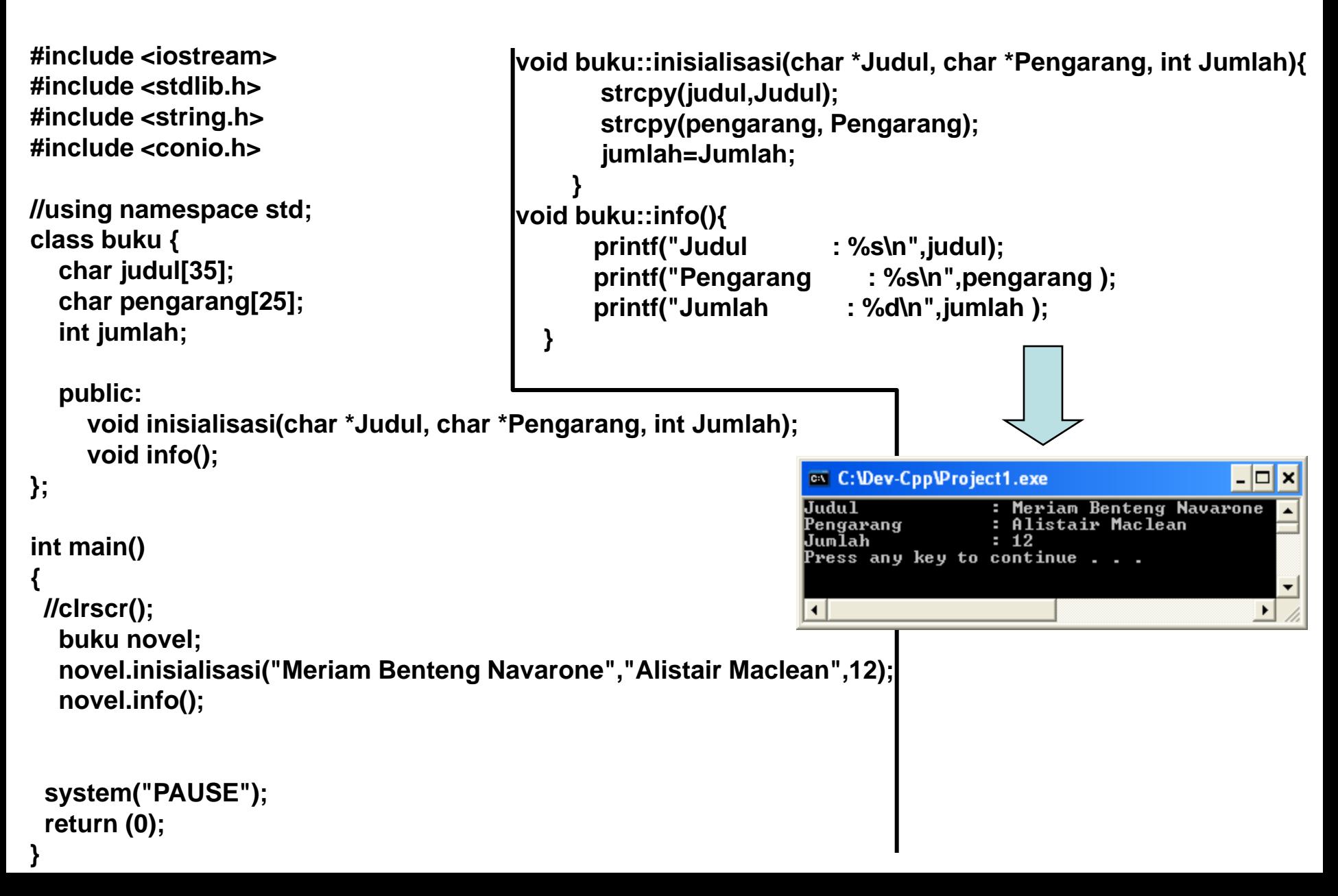

#### Class…4

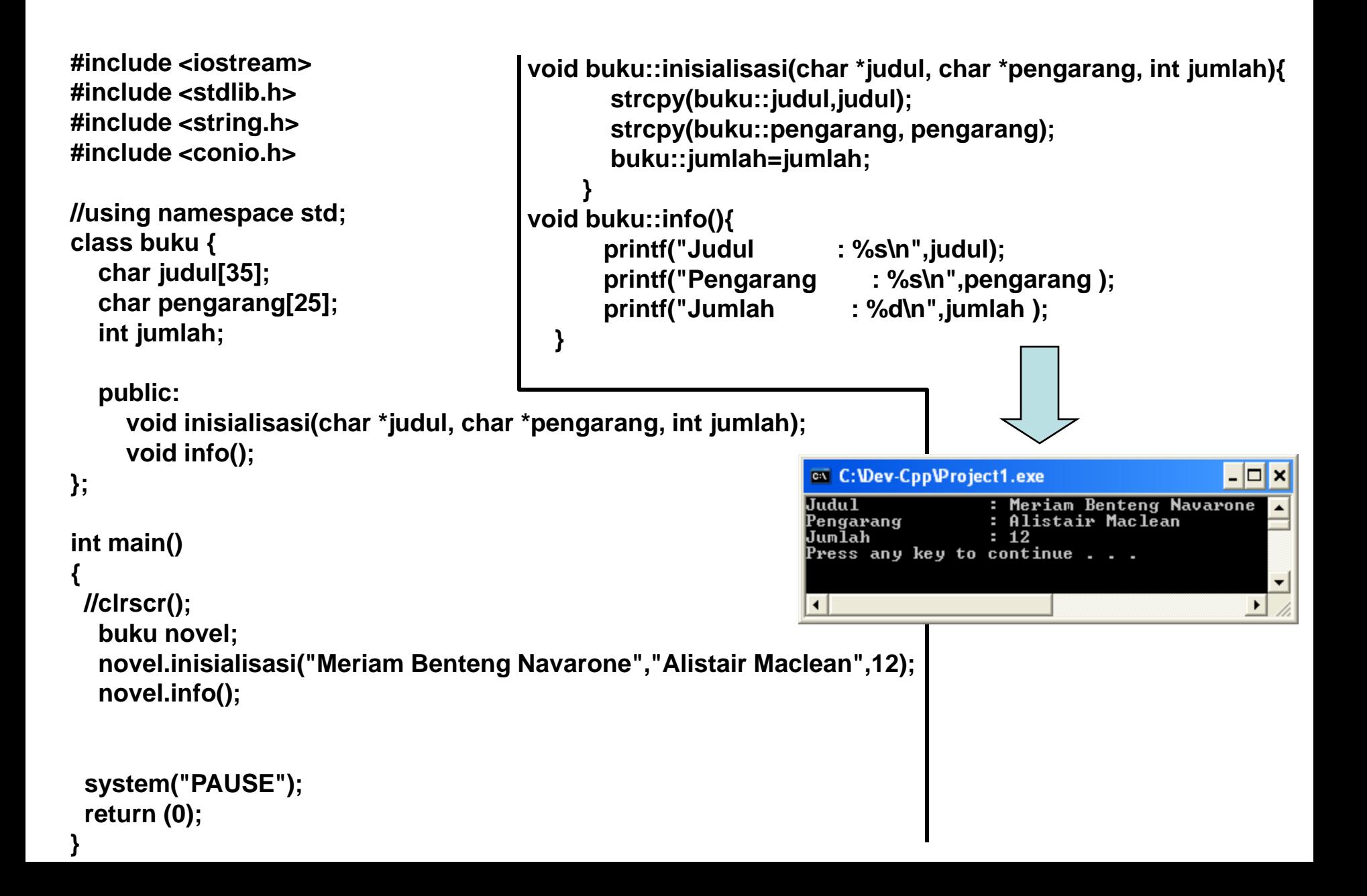